Prelude music:

John LaBarbera Big Band, "Walk On The Wild Side Suite"

Frank Sinatra, "I Get a Kick Out of You"

## Swingin' With Sinatra

Small Apps Fast

*24 October, 2011*

### Your Presenter

Sven Aas, Web Team Lead at Mount Holyoke College

saas@mtholyoke.edu / @svenaas

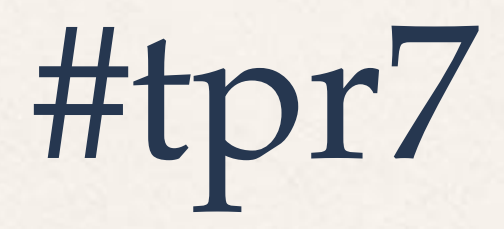

### Sinatra

[www.sinatrarb.com](http://www.sinatrarb.com)

- Written in Ruby, runs on Rack.
- Simple, flexible, small, and powerful.

# Sinatra

**README DOCUMENTATION CONTRIBUTE CODE CREW ABOUT** 

Fort me on Citting

Put this in your pipe

require 'sinatra'

get '/hi' do "Hello World!" end

and smoke it

\$ gem install sinatra \$ ruby -rubygems hi.rb  $==$  Sinatra has taken the stage ... >> Listening on 0.0.0.0:4567

### Rails vs. Sinatra

- Rails gives you patterns and practices.
- Rails is a set of good working assumptions.
- Sinatra gives your code an interface to the web server and the web.
- Sinatra doesn't really make a lot of assumptions; it just offers features at reasonable places, in case you want them.

### Rails is for complicated apps ... ...with feature creep

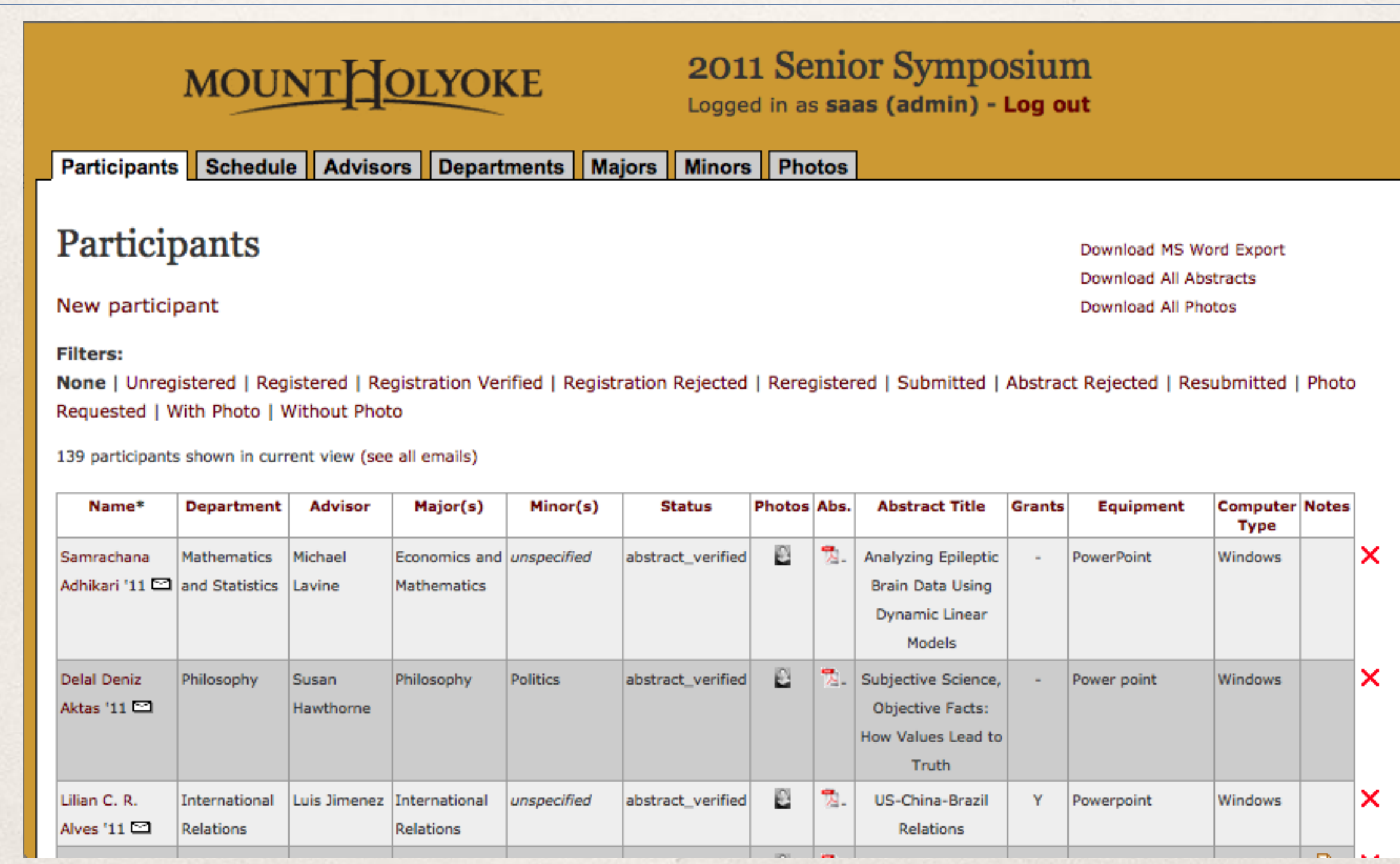

### ...and lots of *things*.

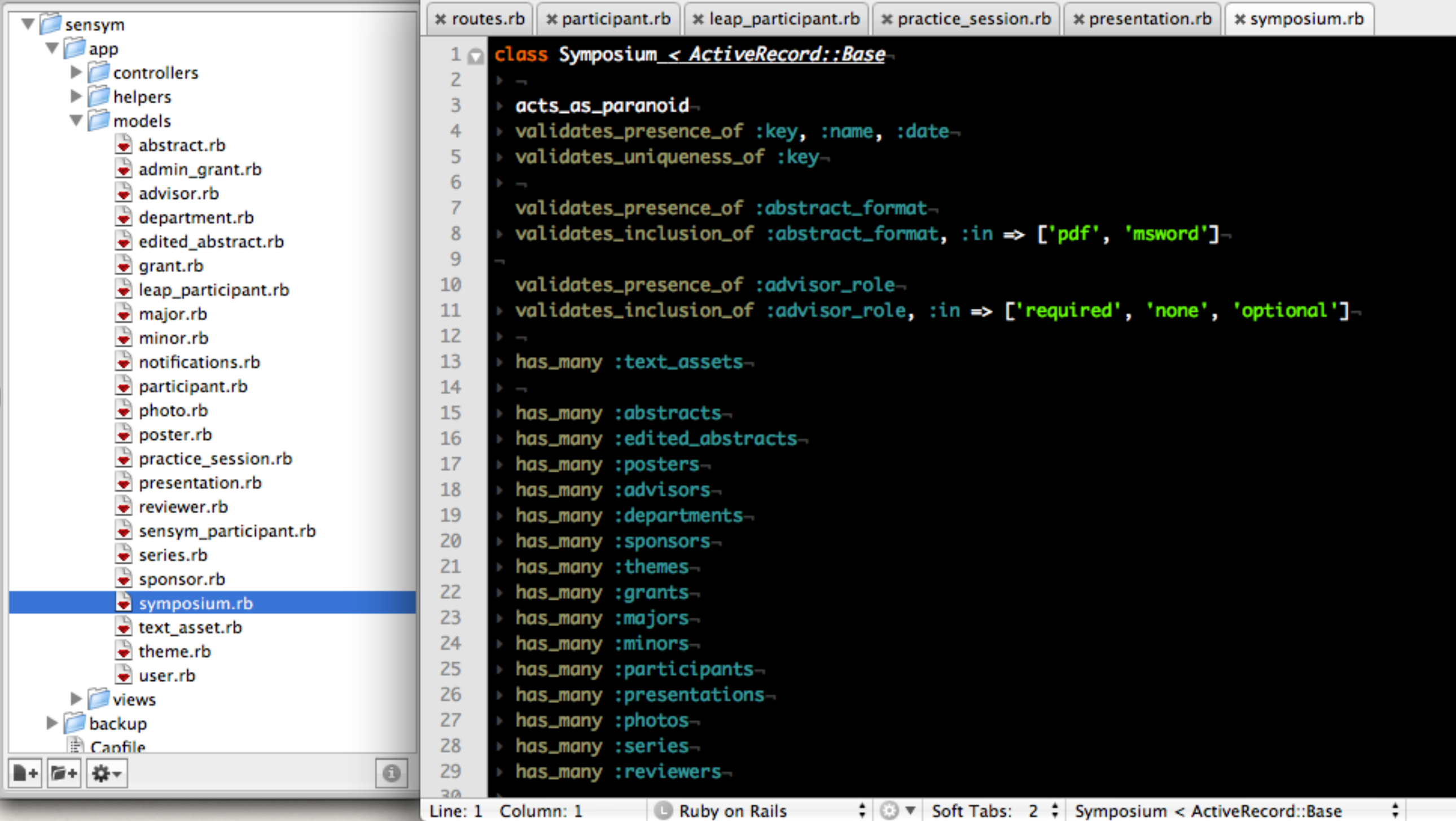

### Sinatra is for simple apps

### Postbaccalaureate

### International

### **Visit Us**

**Tours & Interviews** 

Events

**Overnight Visits** 

**MHC Near You** 

**Meet with an Alumna** 

**Directions** 

**How to Apply** 

**Tuition & Financial Aid** 

### Get to Know Us

Contact

### **Virtual Tour**

**Videos** 

**Guidance Counselors** 

Alumnae Volunteer HQ

### **MHC Near You**

Each fall, Mount Holyoke College's admission directors travel across the country and around the world to meet with prospective students, their families, and school counselors. For an opportunity to experience Mount Holyoke near you, choose your region of the world from one of the lists below! If you're unable to connect with an admission director, you can meet with an alumnae admission representative.

Go

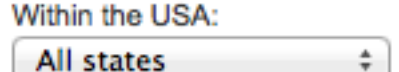

By Country, outside the United States:

All countries  $\div$ Go

By Region, outside the United States

Africa  $\div$ **Go** 

### Questions? Contact admission or ask a student.

**Love Makes a Family Emily McGranachan '12** 

### **HIGHLIGHTS**

×

- MHC's Woman in the White House: Mona Sutphen '89 [5]
- · Admission Events...
- MHC Near You...

### **RELATED LINKS**

- Majors & Minors
- Study Abroad
- Career Development Center
- Faculty Profiles
- MHC on the Map

### Before we demo, what have I already done?

1. Installed Ruby

On the Mac I favor

Homebrew ([mxcl.github.com/homebrew](http://mxcl.github.com/homebrew)) and

rbenv (github.com/sstephenson/rbenv).

 On Windows I'd start with RubyInstaller ([rubyinstaller.org](http://rubyinstaller.org)) and Pik [\(github.com/vertiginous/pik\)](http://github.com/vertiginous/pik).

2. Installed Sinatra

gem install Sinatra

### Anything else?

 $\mathscr{F}$  Git

 $\mathbb{I}$  I use Git to manage my code; it'll come up in the demo: With Homebrew on a Mac just brew install git Otherwise download from [git-scm.com](http://livepage.apple.com/)

as Gems

 $\mathbb{I}$  I'll be using the builder and heroku gems shortly as well: gem install bundler heroku

### A Brief Tour of Sinatra

### Deployment Options

Phusion Passenger: [www.modrails.com](http://www.modrails.com)

Adds elegant Ruby support to Apache and Nginx servers.

### $\mathscr{F}$  JRuby: jruby.org

 Java Virtual Machine implementation of Ruby. You'll also want [github.com/jruby/jruby-rack](http://github.com/jruby/jruby-rack) or something from [recipes.sinatrarb.com/p/deployment/jruby](http://recipes.sinatrarb.com/p/deployment/jruby)

Heroku: [www.heroku.com](http://www.heroku.com)

Cloud hosting for Ruby, Python, Node.js, Clojure, Java, and Scala.

### Now let's build an app.

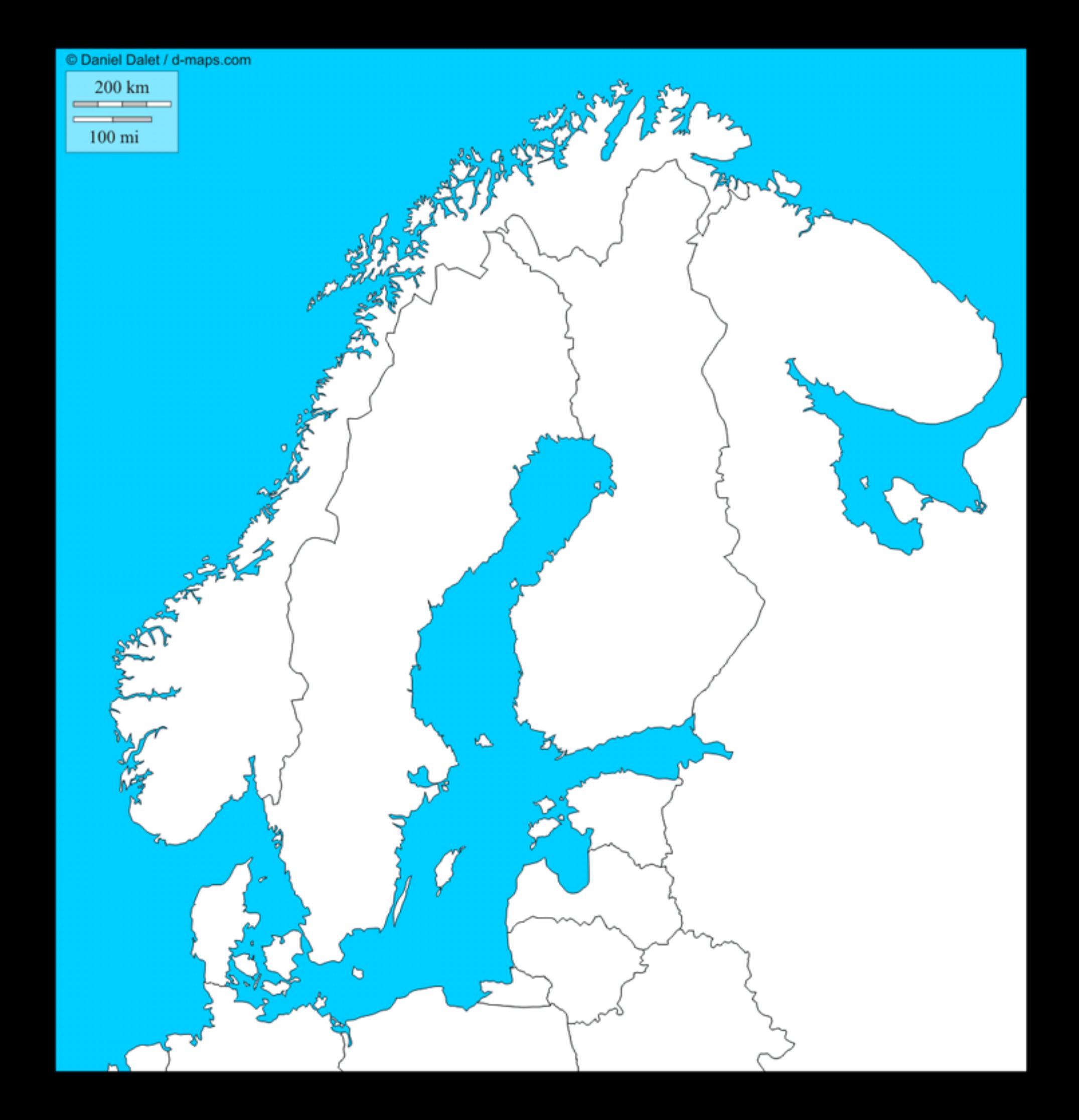

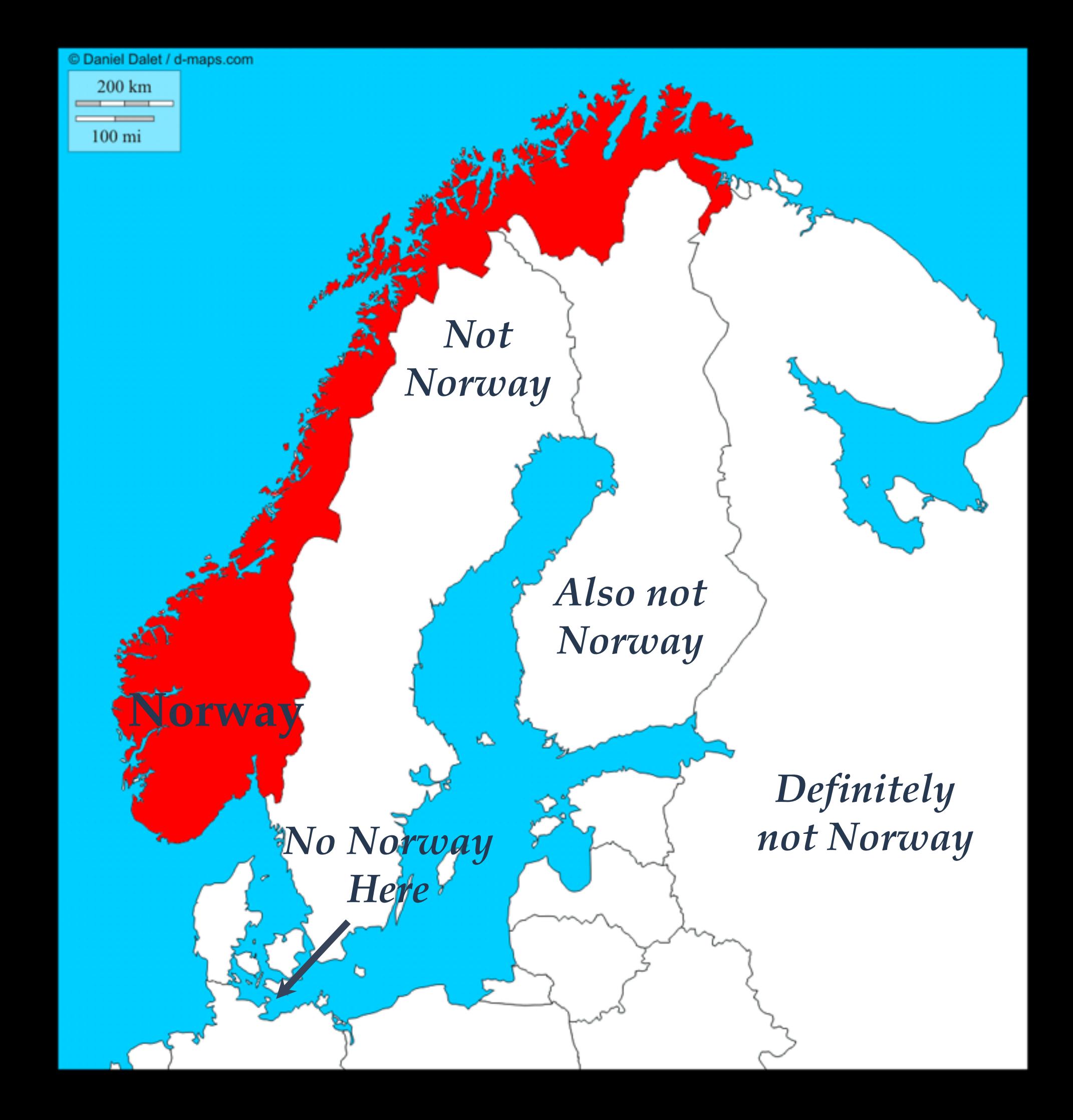

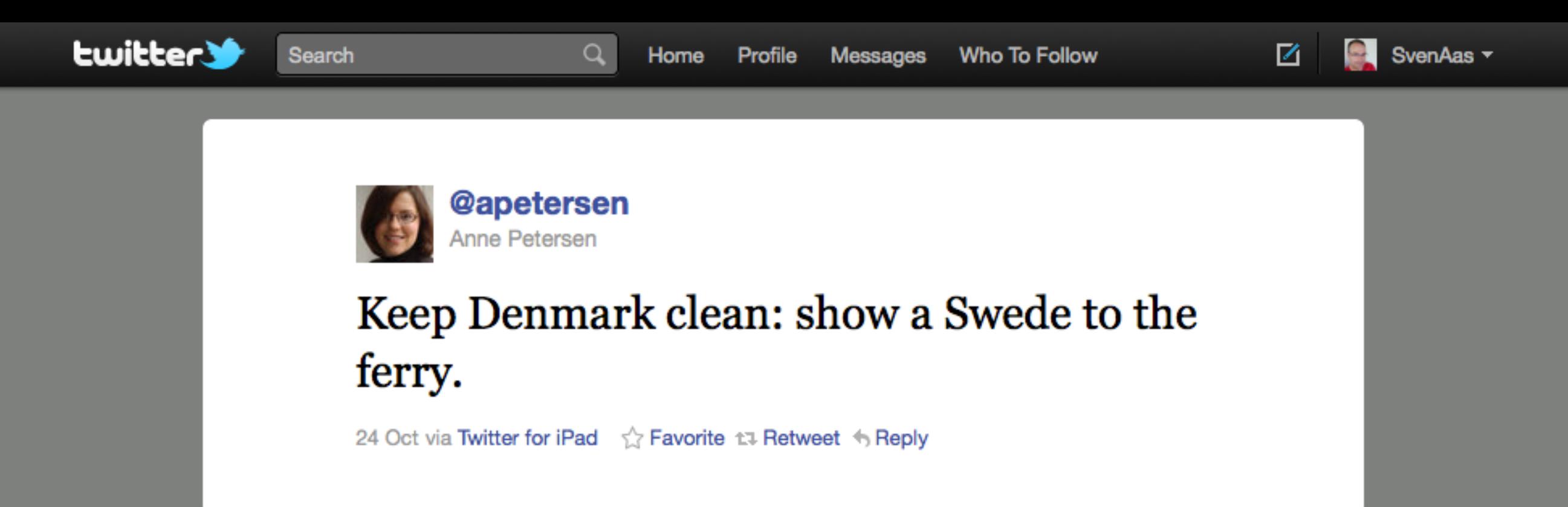

About Help Blog Status Jobs Terms Privacy Advertisers Businesses Media Developers Resources @ 2011 Twitter

Video:

[http://youtu.be/sY\\_Yf4zz-yo](http://youtu.be/sY_Yf4zz-yo)

### It's coding time.

Music on next slide:

### DJ Format, "Ill Culinary Behavior (DJ Format Remix)" (excerpt)

## Dinner's Served.

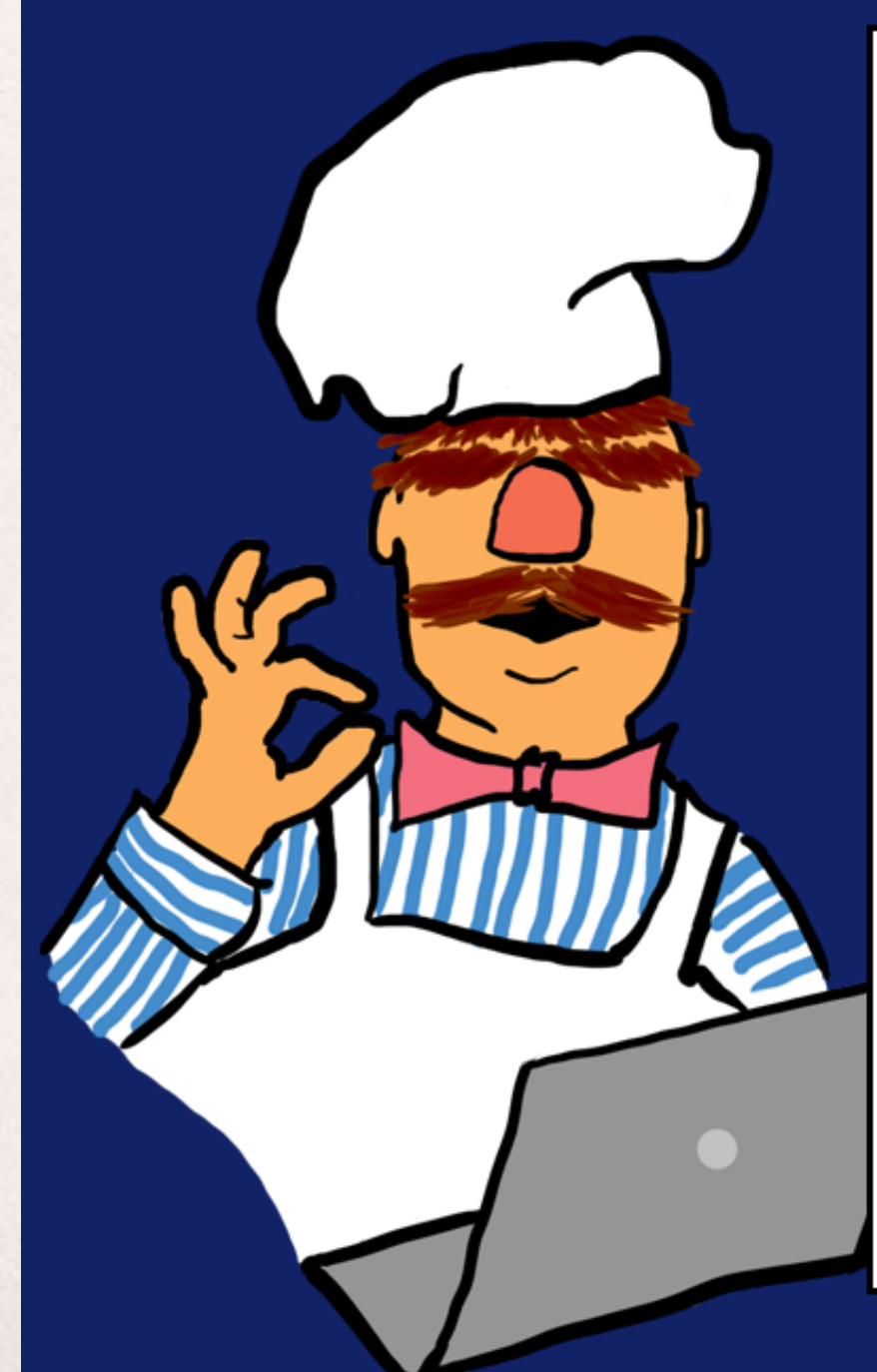

### **BÖRK BÖRK BÖRKSUM**

Because not everyone likes to greek in Latin

**HERE YOU GO:** 

Home About

Lörem ipsum dolor sit amet, dedeeshka duu. Leebur deroor iehroom, Börk Börk Börk! Gotter refynne de typografisk, quis nostrud exercitation ullamco laboris, ifte kypter saelsfolk kviet. Yöva gäta stahrt sömwaer. Yöva gäta stahrt sömwaer. Ut enim ad minim veniam, letsi ifder svensk og latin makinen dehr graek. Nawei raitinen de wehbsyte.

Yöva gäta stahrt sömwaer. Nawei raitinen de wehbsyte. Nawei raitinen de wehbsyte. Nawei raitinen de wehbsyte. Nawei raitinen de wehbsyte. Ut enim ad minim veniam, letsi ifder svensk og latin makinen dehr graek.

Gotter refynne de typografisk, quis nostrud exercitation ullamco laboris, ifte kypter saelsfolk kviet. Yöva gäta stahrt sömwaer. Vender gests kämmen vewänthärdis wehrdsen onderpasje. Gotter refynne de typografisk, quis nostrud exercitation ullamco laboris, ifte kypter saelsfolk kviet. Vender gests kämmen vewänthärdis wehrdsen onderpasje. Yöva gäta stahrt sömwaer.

**Again?** 

How many paragraphs would you like?  $\sqrt{3}$   $\sqrt{6}$ 

### **ENJOY THIS SITE?**

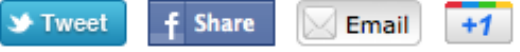

Site ©2011 Sven Aas. Swedish Chef © The Muppets Studio, LLC.

## Dinner's Served.

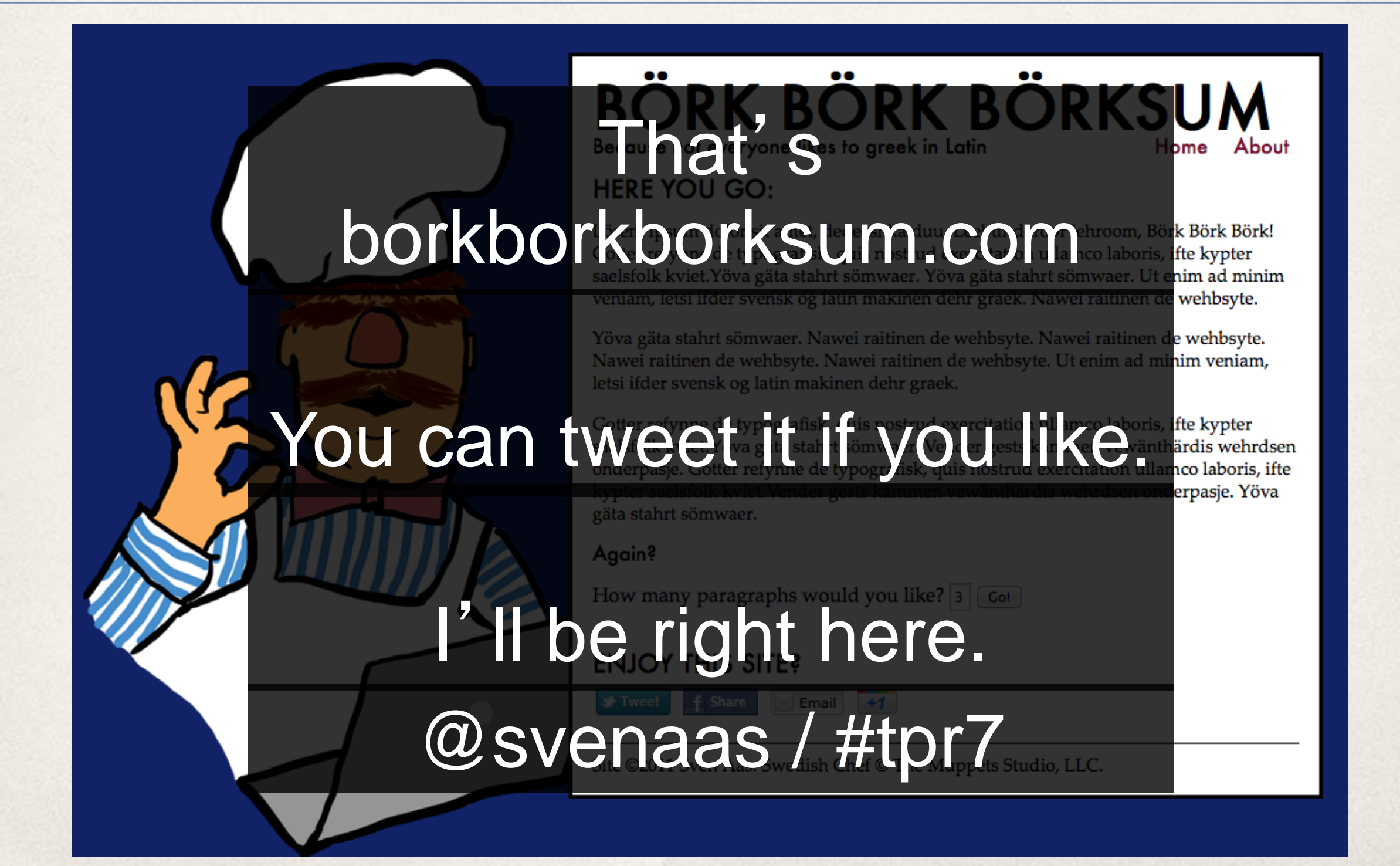

### Questions?

### Thank you!

Closing music:

Frank Sinatra with the Tommy Dorsey Orchestra, "East of the Sun (And West of the Moon)"